Vous allez créer une version enrichie du roman de Michèle Barrière. Vous aurez en charge deux chapitres.

**Démarche**. Se connecter sur Moodle. Ouvrez le chapitre qui vous est attribué.

 Commencez par relire ce chapitre, en restant sur l'onglet « afficher ». Cela vous permettra de faire des repérages pour enrichir le roman.

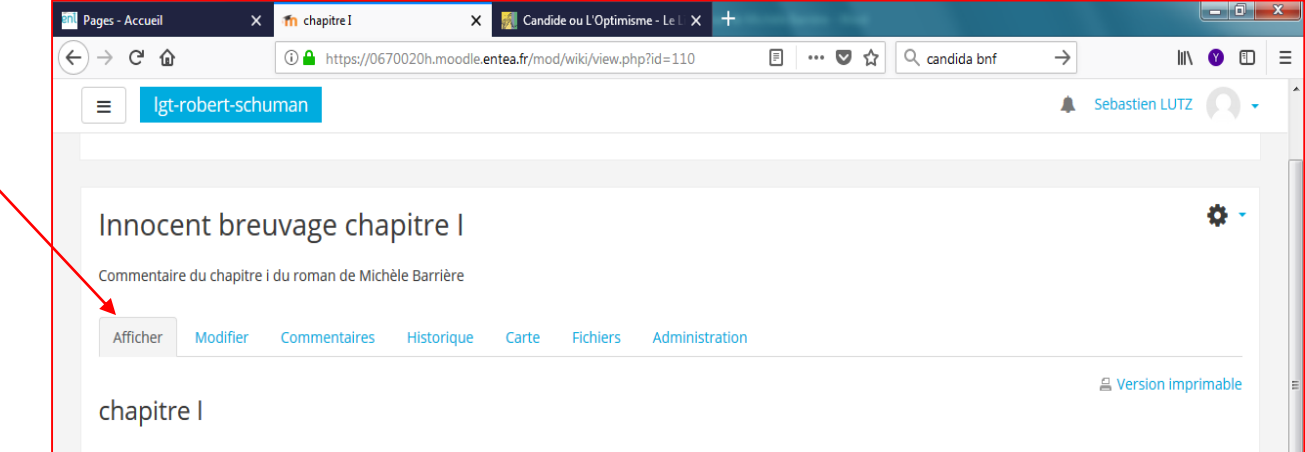

 Une fois la lecture achevée, cliquez sur « modifier ». Une nouvelle page s'ouvre. Cliquez à gauche sur l'onglet « développer, réduire la barre outil ».

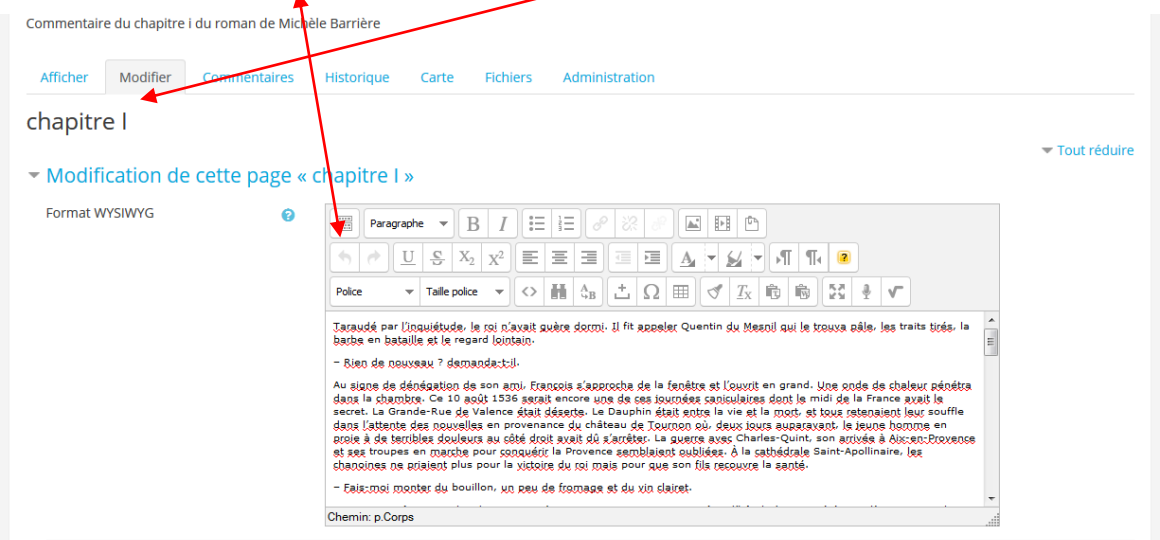

## **Enrichissez le chapitre en effectuant, dans l'ordre, les étapes suivantes**

1/ Proposez un titre pour le chapitre. Mettez-le en vert.

2/ A la fin du chapitre, rédigez en bleu un court commentaire du chapitre qui en montre son intérêt pour le lecteur d'un roman policier (quels indices sont donnés, quelles pistes sont ouvertes, qui devient suspect, comment avance l'enquête, etc. )

3/ Repérez des mots difficiles et donnez leur définition en créant un lien hypertexte. Présentez-les comme dans un dictionnaire : indiquez leur nature, le genre, voire leur étymologie

Pour cela mettez entre **double** crochets le mot sur lequel vous voulez créer un hyperlien (ex**. [[taraudé]]** ) puis sur enregistrer

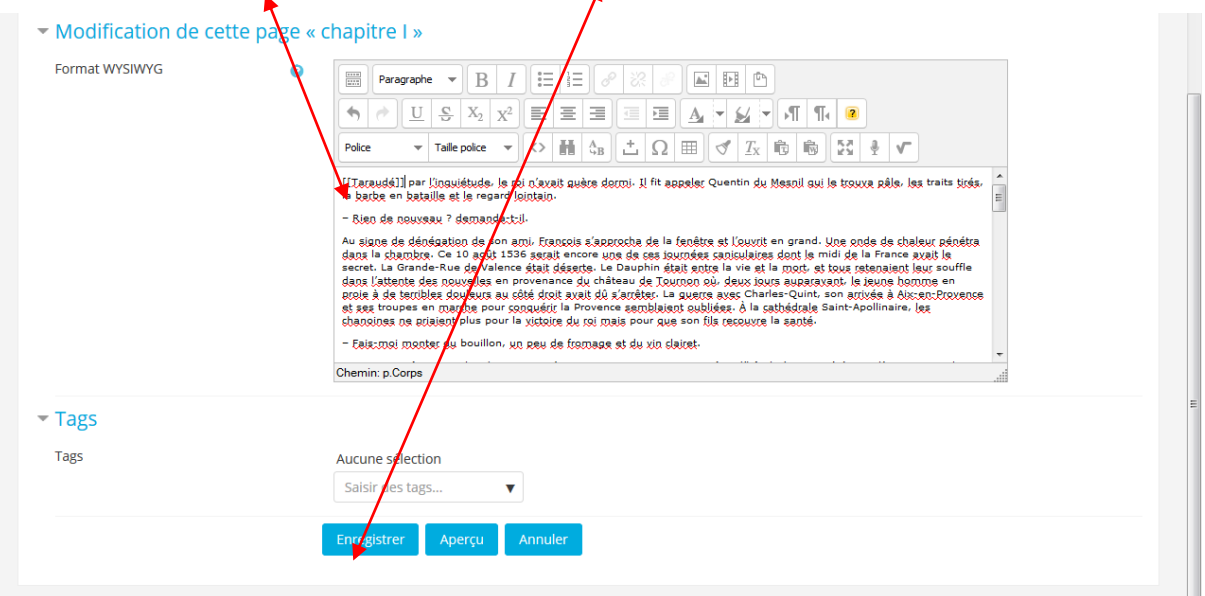

## Le mot apparaît alors surligné sous l'onglet « afficher. » Cliquez dessus

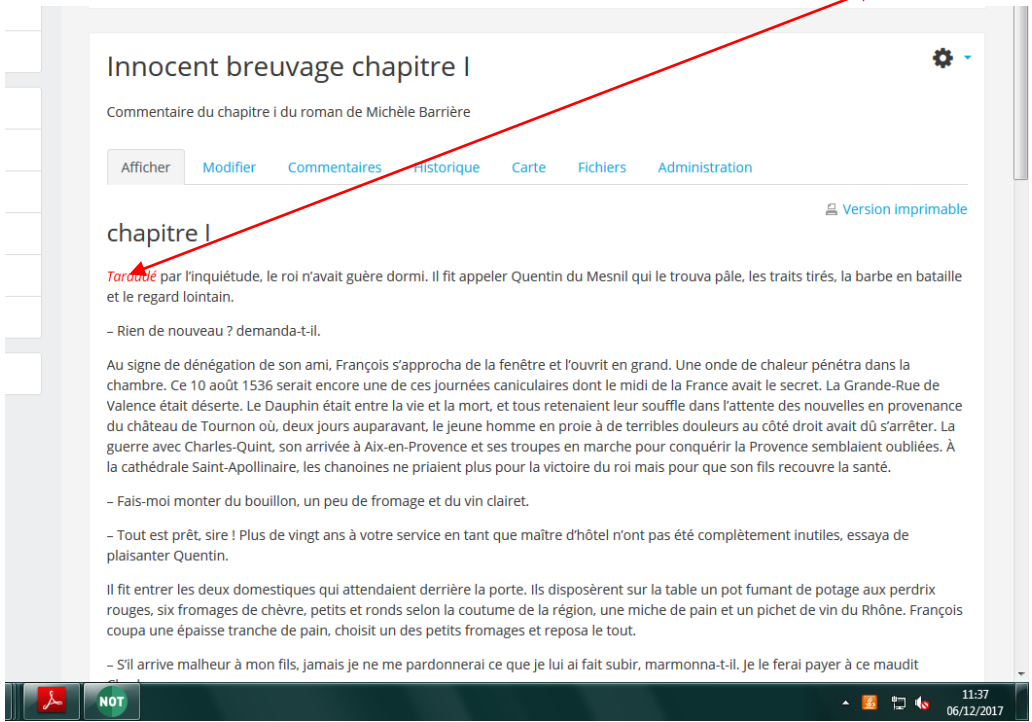

Gardez le format WYSIWYG et cliquez sur « créer une page ». Une nouvelle page apparaît dans laquelle vous pouvez rédiger la définition du mot. Une fois cette définition rédigée cliquez sur enregistrer.

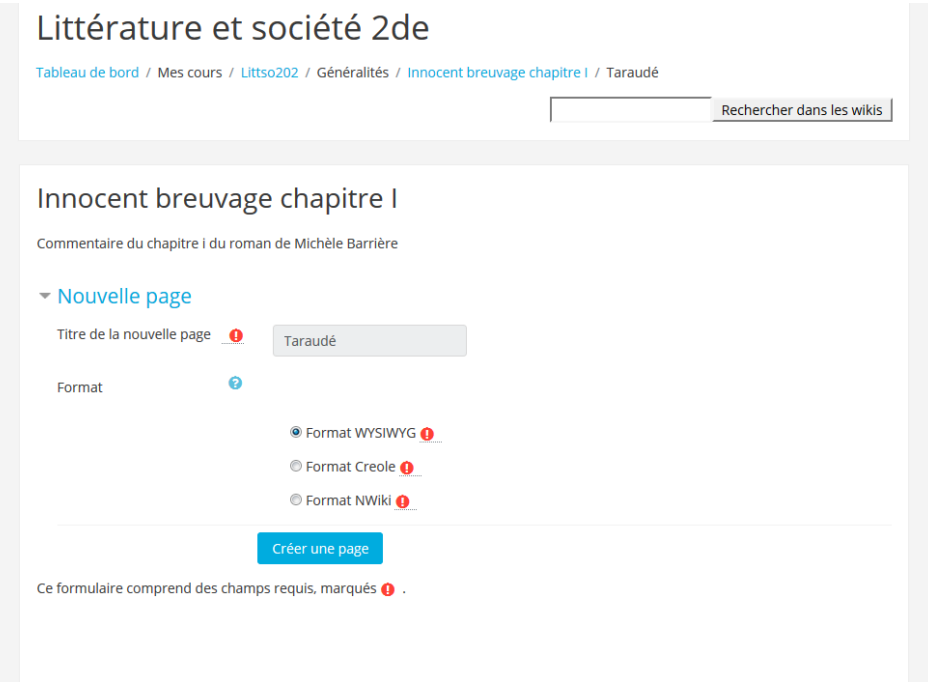

4/ Créez en suivant la même procédure des notes historiques qui apportent des renseignements au lecteur sur un personnage, une réalité de l'époque (cuisine, botanique), un évènement historique mentionné dans le chapitre. Vous pouvez éventuellement illustrer cette nouvelle page créée en cliquant « insérer une image ». Dans la fenêtre qui apparait vous mettrez le lien de l'image que vous aurez trouvée sur internet (Attention à bien mettre le lien de l'image et non le lien de la page sur laquelle se trouve l'image)

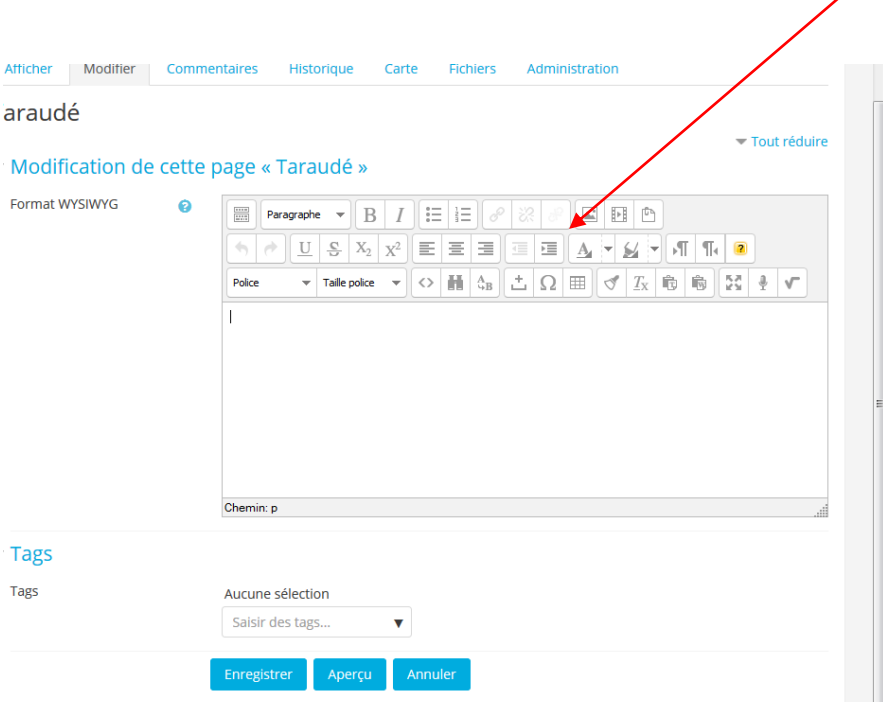

5/ Insérez une image dans le chapitre pour l'illustrer l'ensemble du chapitre.